以太币(ETH)作为数字货币市场的重要成员,备受投资者关注。Bitget作为全球 领先的数字资产交易平台,也提供了方便快捷的以太币买卖服务。本文将详细介绍 如何在Bitget上进行以太币的买卖操作,帮助新手投资者快速上手并提供一些交易 技巧。

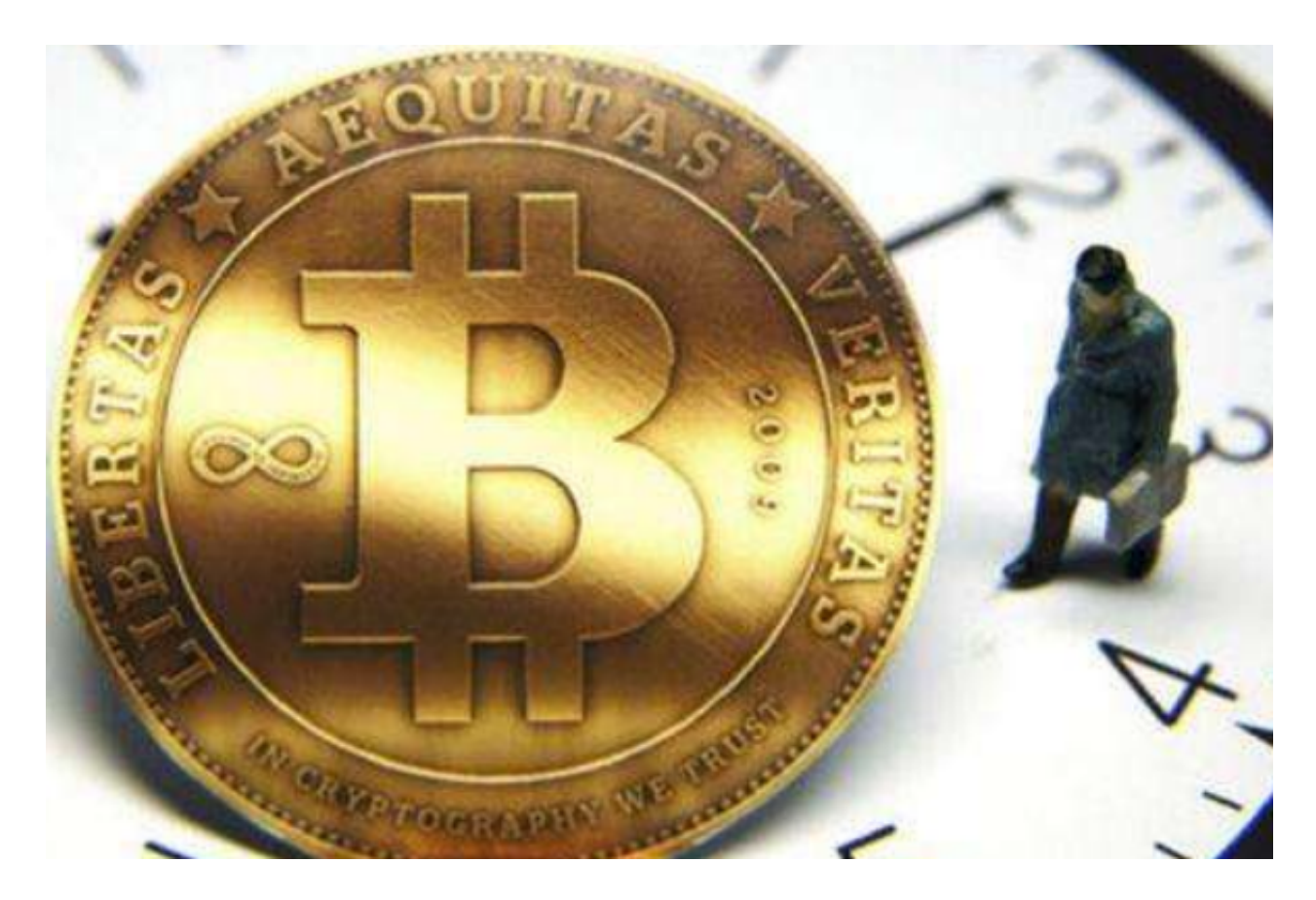

第一部分:开设Bitget账户

 要在Bitget上进行以太币的买卖,首先需要开设一个Bitget账户。以下是开设账户 的步骤:

1.访问Bitget官方网站,点击注册按钮,填写相关的个人信息。

2.设置安全选项,包括设置密码、绑定手机或谷歌验证器。

3.完成验证后,Bitget会生成一个账户地址,您需要妥善保管该地址作为资产的存 储地址。

第二部分:充值

 在进行以太币的买卖之前,需要先将资金充值到Bitget账户中。以下是充值的步骤 :

1.登录Bitget账户,点击"资产"选项卡。

2.找到以太币(ETH)的充值地址,并将该地址复制到您的钱包或交易所中。

 3.将资金转入Bitget的以太币充值地址,并在区块确认后,您的资金将显示在您的 Bitget账户中。

第三部分:买卖操作

 一旦您的资金在Bitget账户中充足,就可以开始进行以太币的买卖操作了。以下是 买卖操作的步骤:

1.登录Bitget账户,在交易页面选择以太币(ETH)交易对。

2.选择"买入"或"卖出"选项,输入您要交易的数量和价格。

3.确认交易信息后,点击"提交订单"按钮。

4.等待交易完成,在"订单"页面查看交易状态和历史记录。

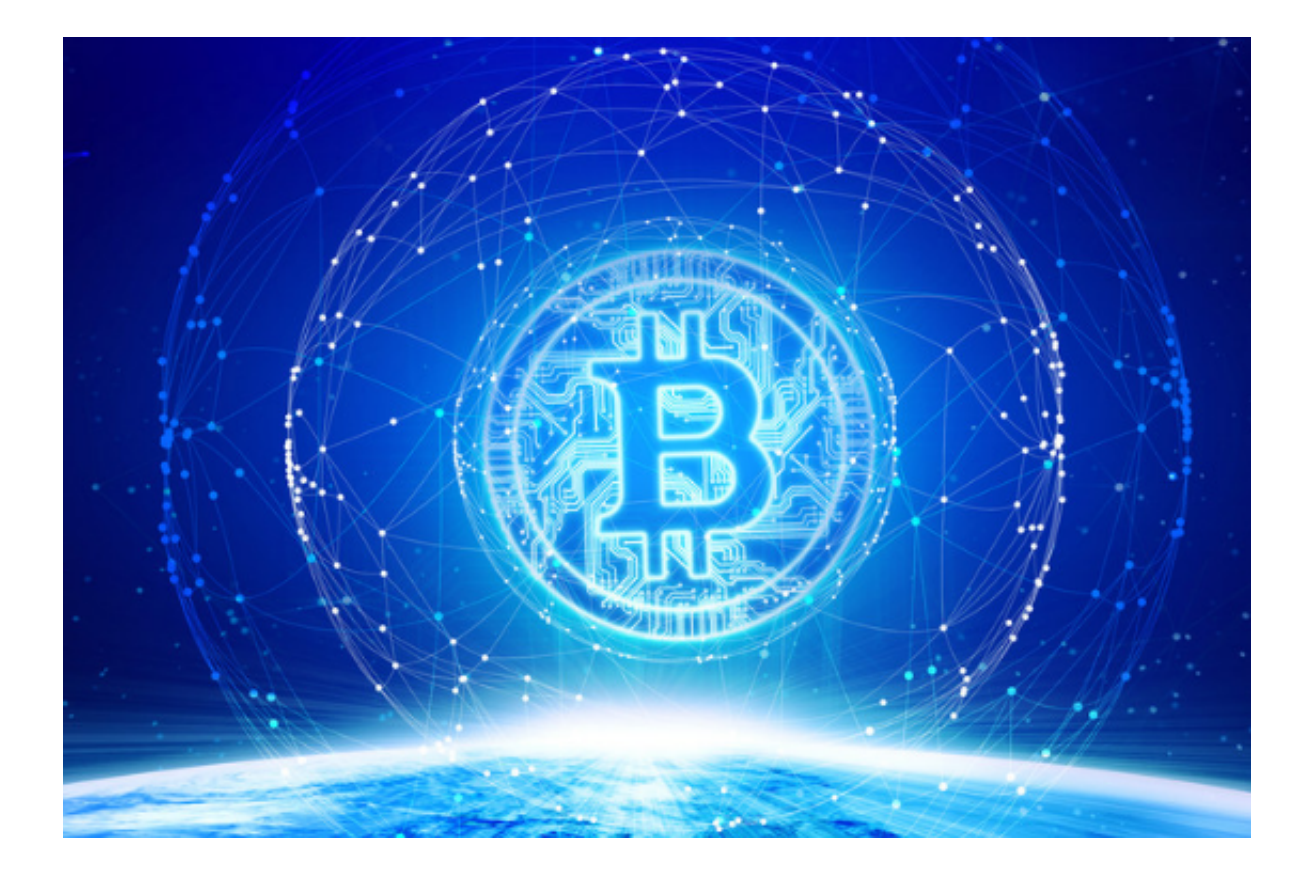

第四部分:交易技巧和风险控制

1.了解市场:在进行以太币交易之前,建议学习有关数字货币市场和以太币的基本 知识。关注市场趋势和相关新闻,以便做出更明智的投资决策。

2.制定交易策略:根据自己的风险承受能力和投资目标,制定合适的交易策略。合 理设置止盈和止损,控制风险。

3.谨慎选择交易时机:密切关注市场波动和价格走势,选择适宜的交易时机,减少 投机性交易。

 4.分散投资:不要将所有资金都投入以太币,建议将资金分散投资于不同的数字货 币或其他投资品种,降低风险。

 Bitget作为一家可信赖的数字资产交易平台,为投资者提供了便捷的以太币买卖服 务。通过开设账户、充值、买卖操作以及谨慎的交易技巧和风险控制,投资者可以 在Bitget上更好地进行以太币交易,并取得更多收益。无论您是新手还是有经验的 交易者,都可以通过Bitget实现对以太币的买卖操作。千万记得谨慎投资,理性决 策, 祝您成功!